# Actable Schema Technical Documentation

Client data is incredibly diverse and sophisticated. In order to create greater efficiency in transforming client data into meaningful insights and feature sets, Actable has built a standard schema. An example of the standard schema, including descriptions of its attributes, is detailed below. The client will either transform their data or will leverage Actable resources into this format. The Actable standard schema provides the following advantages:

- A long-data format that Actable data ingestion processes can immediately synthesize to **[extract insights](https://actable.atlassian.net/l/c/oA0sHpXL)** and prepare for modeling
- Long format allows Actable armature to be language-agnostic, retaining original client nomenclature and data labeling
- Flexible grouping categories allows for critical segmentation for clients' unique group types
- Customer includes data of interest in relevant data categorization
- event\_dt opens up scale of analysis to deliver key performance indicators across ids, metrics, and groups

#### **The final goal of this is to massively increase production of insights reports and generate feature sets for machine learning application.** [Schema Classes](#page-0-0)

- [Example](#page-0-1)
	- [Map of class interactions with binders](#page-0-2)
	- [Data Classes](#page-1-0)
		- $\bullet$  [id](#page-1-1)
		- [metric](#page-2-0)
		- [group](#page-2-1)
		- event dt

# <span id="page-0-0"></span>Schema Classes

These are four different types of data that represent a unique component of the data corpus. Each can be labeled with numbers and letters to include greater complexity within the data.

- 1. id
- 2. metric
- 3. group
- 4. event\_dt

The numbers and letters across the four classes indicate that the columns have a relationship with each other, and are called binders. For example, id1 is associated with metric1, group1a , group1b, group1c, and group1d.

### <span id="page-0-1"></span>Example

Below is a sample table that includes all of these categories:

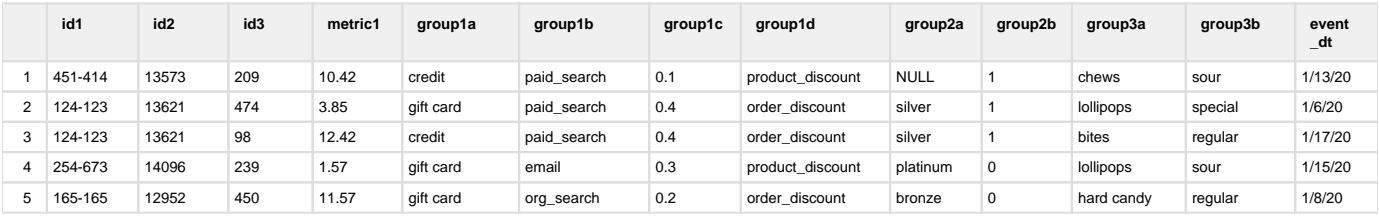

## <span id="page-0-2"></span>**Map of class interactions with binders**

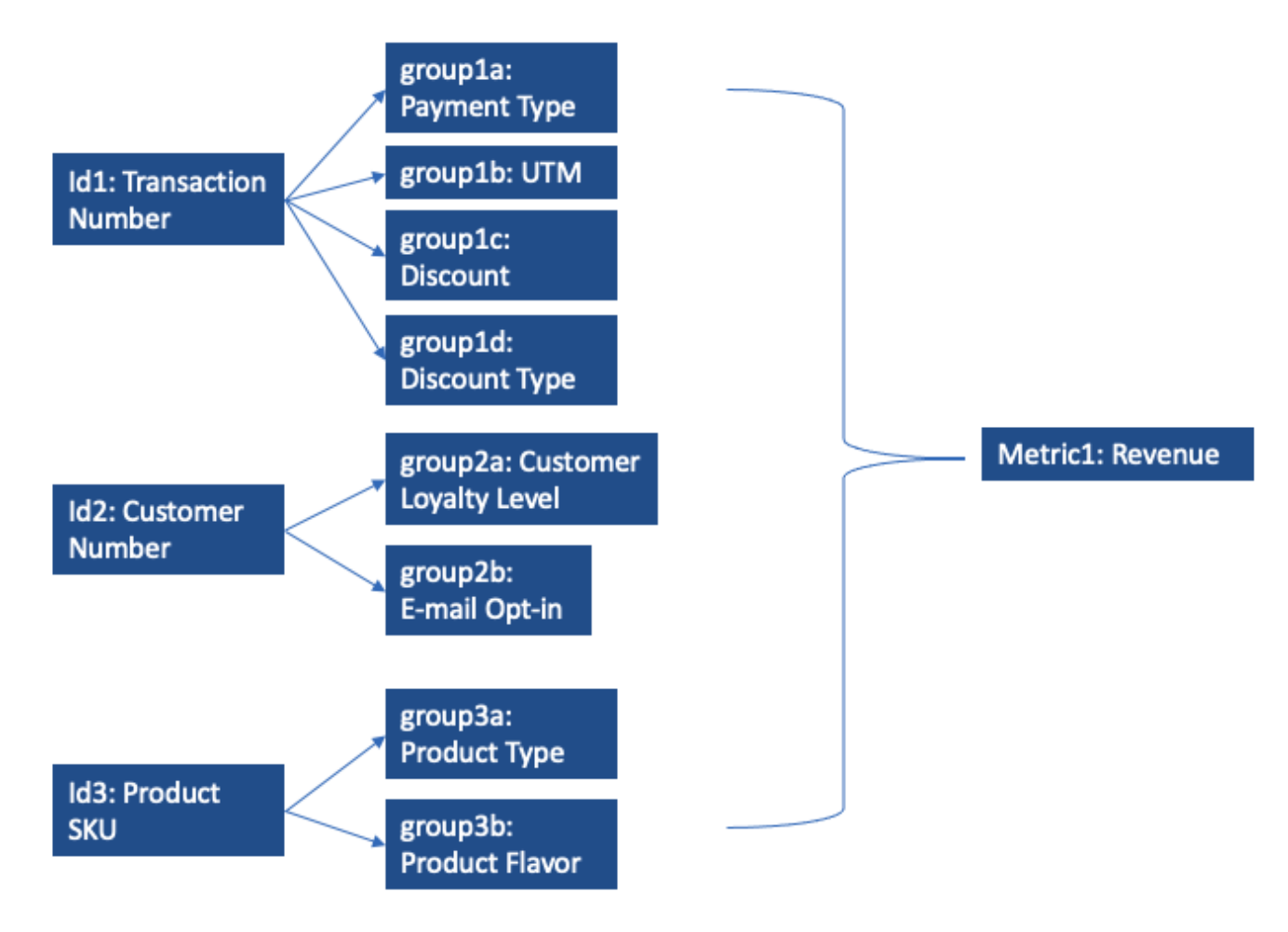

Each client's standard schema will have a corresponding schema dictionary that serves as the data dictionary, allowing Actable to leverage custom client nomenclature. Here is an example of a schema dictionary:

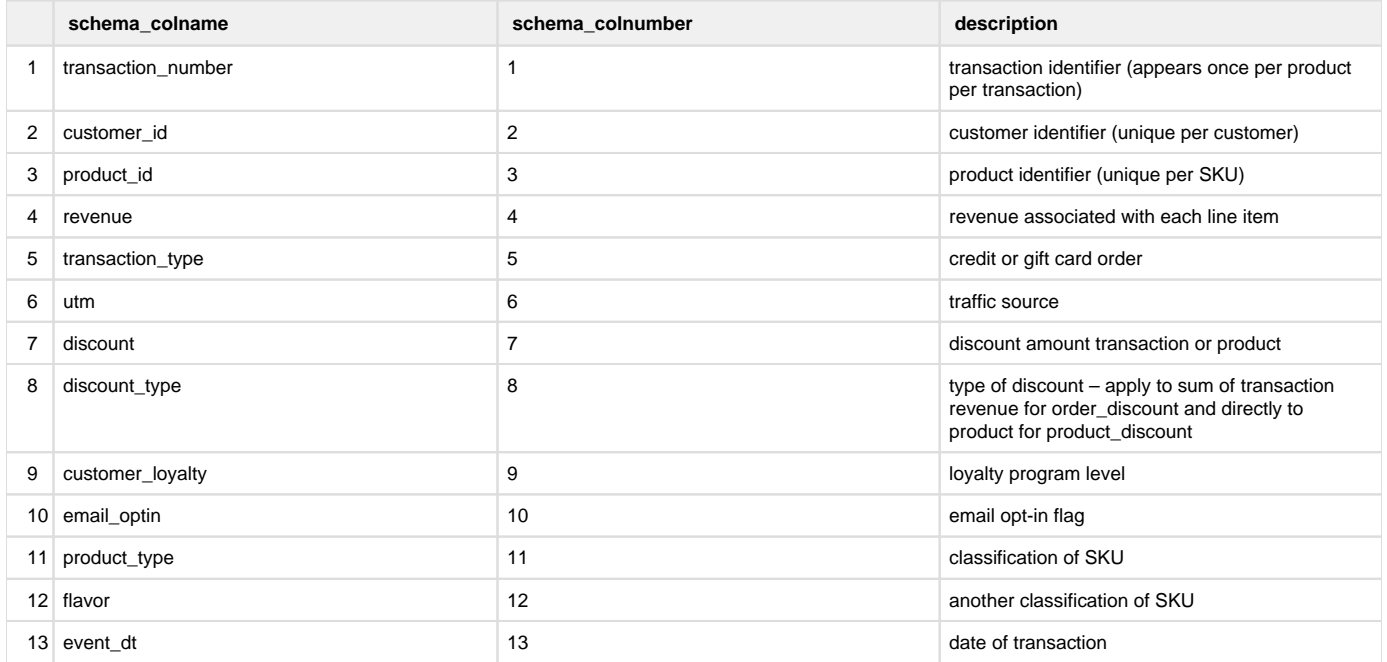

# <span id="page-1-1"></span><span id="page-1-0"></span>Data Classes

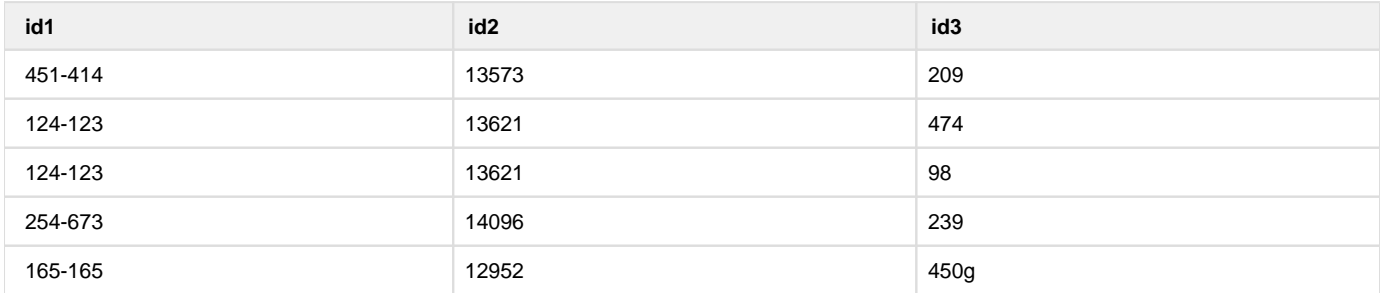

ids, simply put, are our primary identifiers. In mathematical terms, anything that can be considered the denominator of an analysis should be included in the id section.

The most granular id will always be labeled id1, and will scale up per individual binder level. This is to allow the client to provide far greater detail than relying on one specific id column. For instance, a common data structure in e-commerce is the presence of both a transaction\_nu mber (representing the specific transaction that occurred) and a customer\_id (representing the specific customer who made the purchase). Both represent important aspects of any insights project, and both are integral to these key performance indicators:

- Average Life Time Value (LTV): the total spend of a customer
- Average Order Value (AOV): the average spend per transaction

#### Average LTV =

```
sum(total revenue) / total number of customers
```
#### $AOV =$

sum(total revenue) / total number of transactions

We cannot obtain LTV without a unique customer identifier, but we also cannot obtain AOV without a unique transaction identifier. Including both allows for flexible analysis. Additionally, in our example, another id is required to identify the type of product being purchased in each transaction. This allows for product level analysis.

In practical terms, the id section can scale out as far as the client wishes, assuming it provides a unique 'base' of analysis.

#### <span id="page-2-0"></span>**metric**

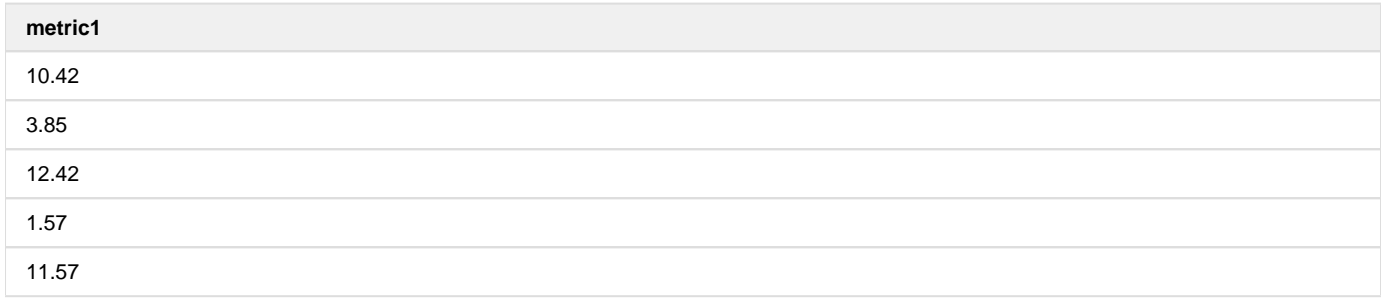

metrics are any numeric value that represents the size or scale of the transaction (or customer interaction) with the client. Most of the time, met ric1 will be revenue or cost of a transaction / sub-transaction. Other examples of metrics could be quantity of a product purchased, number of page views, or number of clicks. The binder serves to indicate which id the metric is associated with – ie, revenue associated with a transaction. metric is very straightforward; it provides a way to measure individual ids. Any number of metric columns can be included for analysis.

#### <span id="page-2-1"></span>**group**

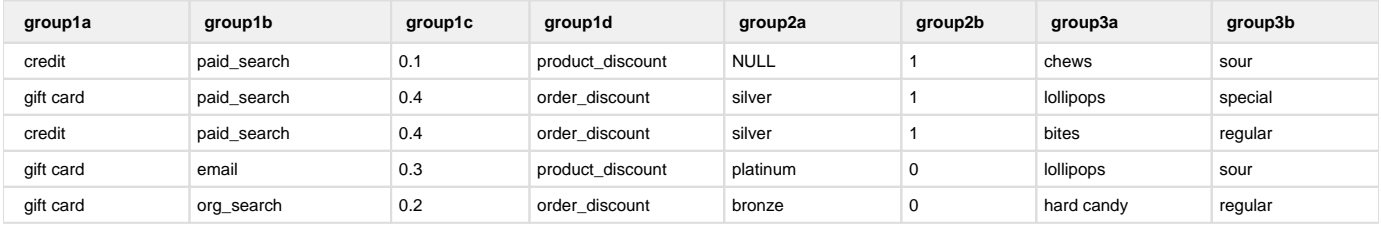

If id is the unique identifier, and metrics are representation of size of transaction or quantity, groups are the filtering that allow for segmentation and comparison.

group allows for subsetting of all ids into relevant segmentations. Each group should represent a clear subset of the id that shares a binder. In the example above, group1a represents the different payment types available on a transaction, group2a represents different customer loyalty levels associated with the customer id, group3a represents different product types matched to the SKU.

groups allow aggregation to occur across segments by any id, calculating metric statistics for any column that shares the same binder. Additionally, some ids can be aggregated by all groups, regardless of binder label. For instance, in the above example, id2 (customer\_id) can be used to calculate the number of customers who purchased a 'hard candy' product from group3a. This is why it is important for the most granular ids to be first – this allows for statistics to be calculated across groups with different binder identifiers.

#### <span id="page-3-0"></span>**event\_dt**

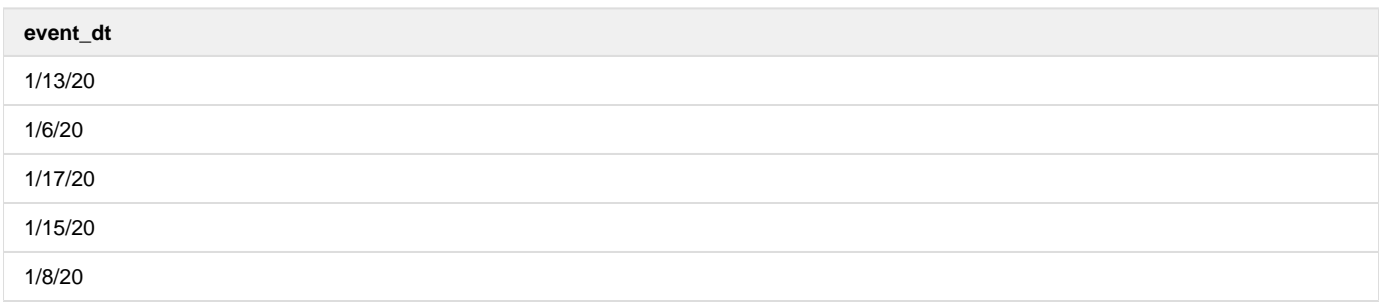

event\_dt provides a datetime stamp for relevant event occurrence – this is typically associated with the most granular identifier, id1. event\_dt answers 'when did this event (id1) occur?'

This column allows for calculation of all of the above subset by both date time and by date period, and can be applied on all other columns.

Sample data points generated from event\_dt:

- average time between purchases
- purchase frequency
- time since last purchase
- day of week of purchase
- weekend flag